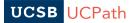

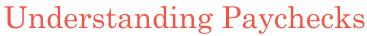

The new UCPath Pay Earning Statements will look different. You can view yours in the UCPath Employee Self-Service portal.

| John Smith<br>123 My Street E<br>Any town, CA S                      | 14350-1<br>Riverside<br>855/982- | Emp<br>Dep<br>Loc:<br>Job                                                                                             | rkway                                           | KU0301<br>830300-SAMPLE CI<br>UC Location<br>Customer Svc Rep 3<br>\$4,735.15 Monthly |                                           | 2                          |                  |                              | Pay Begin Date:<br>Pay End Date:<br>Advice #:<br>Advice Date:<br>TAX DATA:<br>Marital Status:<br>Allowances:<br>Adll.<br>Allowances:                       | UC Office of Presidem<br>08/01/2017<br>08/31/2017<br>0000000000000458<br>09/01/2017<br>Federal<br>Married<br>0 | 3                                                                        | CA State<br>Married<br>0                                                      |
|----------------------------------------------------------------------|----------------------------------|----------------------------------------------------------------------------------------------------|-------------------------------------------------|---------------------------------------------------------------------------------------|-------------------------------------------|----------------------------|------------------|------------------------------|----------------------------------------------------------------------------------------------------|----------------------------------------------------------------------------------------------------|--------------------------------------------------------------------------|-------------------------------------------------------------------------------|
|                                                                      |                                  |                                                                                                    |                                                 |                                                                                       |                                           |                            |                  |                              | Addl. Amount:                                                                                                    |                                                                                                    |                                                                          |                                                                               |
|                                                                      |                                  |                                                                                                    |                                                 | EARNINGS                                                                              |                                           |                            |                  |                              | TAXES                                                                                                    |                                                                                                    |                                                                          |                                                                               |
| Description<br>Regular Pay<br>Regular Pay<br>Vacation Leave-         | Used                             |                                                                                                    | Rate<br>7.213487<br>7.213487                    | Current<br><u>Hours</u><br>-16.00<br>16.00                                            | Earnings<br>4,735.15<br>-435.42<br>435.42 | Hours<br>1,544.00<br>16.00 | 41,9             | nings<br>144.17<br>135.42    | Description<br>Fed<br>Withholding<br>Fed MED/ZE<br>Fed OASDI/ZE<br>CA Withholding                                                                          | 44                                                                                                    | rrent<br>48.58<br>56.13<br>82.78<br>86.59                                | <u>YTD</u><br>4,004.19<br>591.76<br>2,530.29<br>769.62                        |
|                                                                      |                                  |                                                                                                    |                                                 | 0.00                                                                                  | 4,735.15                                  | 1,560.00                   | 42,3             | 79.59                        | TOTAL:                                                                                                    | 88                                                                                                    | 84.08                                                                    | 7,895.86                                                                      |
|                                                                      | BEFORE-TAX DEDU                  | CTIONS                                                                                                    |                                                 | A 1                                                                                   | TED TAX P                                 | EDUCTIONS                  | 2                |                              | EM                                                                                                    | IPLOYER PAID BEN                                                                                               | JEFTS                                                                    |                                                                               |
| Description<br>Kaiser Perm Sof<br>UC Retirement I<br>Parking Pre Tax | Cal<br>Plan                      | Current         YTD           164.28         1,478.52           331.46         2,966.57           10.00         90.00 |                                                 | Description<br>Supplemental Life<br>Prudential AD&D Dependent Ins.                    |                                           | <u>Curre</u><br>7.(<br>1.  | <u>nt</u><br>07  | <b>YTD</b><br>63.63<br>13.60 | Description<br>Kaiser Perm SoCal<br>Delta Dental PPO<br>Vision Service Plan<br>Basic Life<br>Basic Disability<br>UC Retirement Plan<br>Employee Assist Pro | 7                                                                                                    | Current<br>1,585.96<br>143.56<br>12.75<br>4.34<br>8.04<br>662.92<br>2.17 | ¥TD<br>14,273.64<br>1,292.04<br>114.75<br>39.06<br>71.03<br>5,933.13<br>19.53 |
|                                                                      |                                  | 505.74                                                                                                    | 4,535.09                                        |                                                                                       |                                           | 8.3                        | 77               | 77.23                        | *TAXABLE                                                                                                    | 88                                                                                                    | 100                                                                      |                                                                               |
|                                                                      | TOT GRS                          |                                                                                                    | TAX GRS                                         | OASDI GRS                                                                             | ER                                        | MED GRS                    | ST TA            |                              |                                                                                                    | TOT DEI                                                                                                    |                                                                          | NET PAY                                                                       |
| Current<br>YTD                                                       | 4,735.15                         |                                                                                                    | 4,229.41 37,884.50                              | 4,560.87 40,811.07                                                                    |                                           | 4,560.87                   | 4                | ,229.41                      | 884.08                                                                                                    | 514.5                                                                                                    | 1                                                                        | 3,336.56                                                                      |
|                                                                      | +2,019.39                        | L                                                                                                    | 57,004.50                                       | 40,071.07                                                                             | NET DAY                                   | 40,811.07                  |                  | ,044.00                      | 1,095.00                                                                                                    | 11.2.                                                                                                    | 1                                                                        | 54,400.50                                                                     |
|                                                                      |                                  | Ассон                                                                                                    | int Type                                        | Account Numbe                                                                         |                                           |                            | on<br>eposit Amo | unt                          |                                                                                                    |                                                                                                    |                                                                          |                                                                               |
| Advice #0000000000458 Checking<br>9 Checking                         |                                  | XXXXXX7100<br>XXXXX7200<br>XXXXX9999                                                                                  | 100.00<br>100.00<br>3,136.56<br><b>3,336.56</b> |                                                                                       |                                           |                            |                  |                              |                                                                                                    |                                                                                                    |                                                                          |                                                                               |
| TOTAL:                                                               |                                  |                                                                                                    |                                                 |                                                                                       |                                           |                            |                  |                              |                                                                                                    |                                                                                                    |                                                                          |                                                                               |

- 1 Current name and address in UCPath.
- 2 Newly assigned Employee ID number.
- 3 Filing status and allowances for state and federal tax forms.
- 4 Vacation and sick time are included in the hours and earning display.
- 5 Federal and state tax withholdings for the current pay period and the year-to-date.
- 6 Before tax and after tax deductions are displayed separately.
- 7 All contributions UC pays on your behalf to health and welfare plans and retirement.
- 8 OASDI (Social Security) and MED (Medicare) gross amounts are included in current year and year-to-date display.
- 9 Check (advice) number, account type, and total amount of pay deposited to accounts. You may have up to three direct deposit elections.